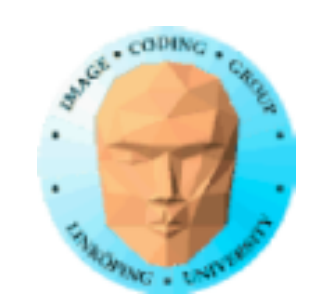

# **Compute shaders**

### Framtiden för GPU computing eller sen efterapning av Direct Compute?

Tidigare rent Microsoft-koncept, Direct Compute

Senare även i OpenGL, ny shadertyp från OpenGL 4.3

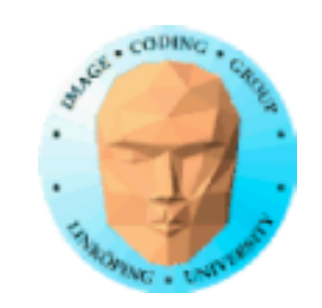

### **Starkt alternativ**

Varför använda det i stället för CUDA eller OpenCL?

+ Bättre integration med OpenGL

+ Ingen extra installation behövs!

+ Enklare att konfigurera än OpenCL

+ Inte NVidia-specifikt som CUDA

+ Om du kan GLSL så är Compute Shaders (ganska) lätt!

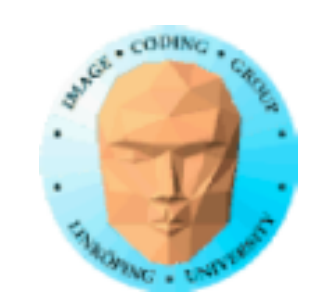

### **Men det är ju inte bara plus...**

- En del nya koncept

- Inte del av grafikpipelinen som fragment shaders

- Apple har egen lösning

Compute shaders är ensamma, kompileras inte med några andra.

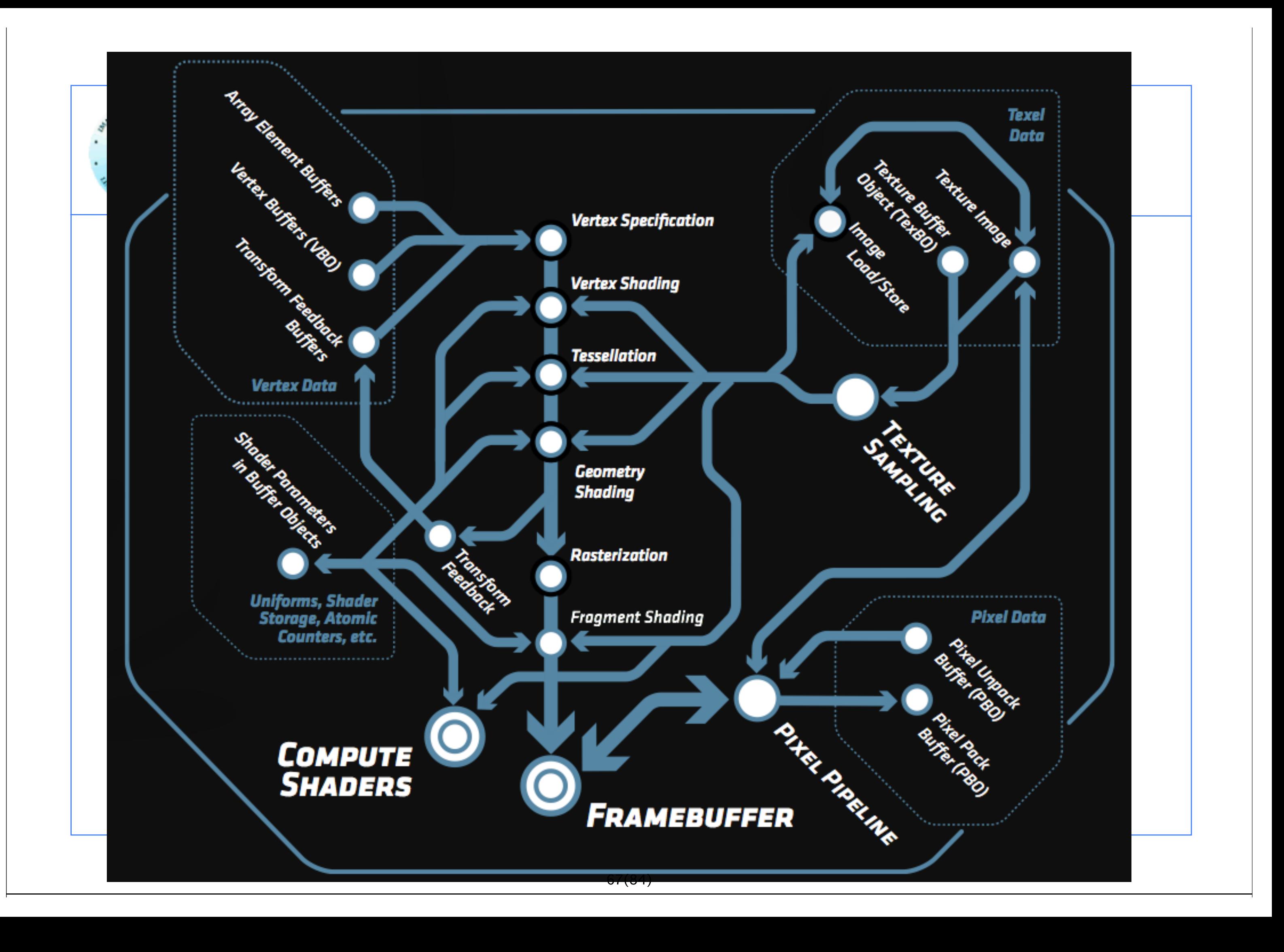

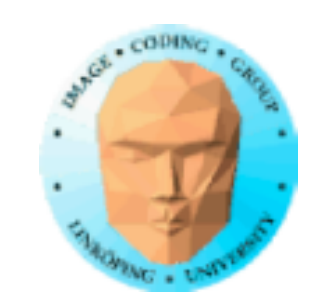

Modifiera labbkoden från GL\_utilities, kompilera (ensam) som GL COMPUTE SHADER.

## **OK, hur gör jag?**

Kompileras som alla andra shaders!

Lätta saker:

- Uniforms fungerar som vanligt
- Texturer fungerar som vanligt

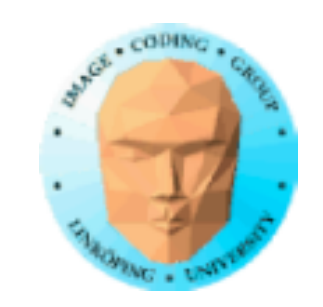

### **Lite annorlunda än vanliga shaders**

Attribut finns inte

Inte en tråd per fragment

Shader Storage Buffer Objects:

Generell buffertyp för godtyckliga data

Kan deklareras så shadern ser det som en array av strukturer

Kan läsas och skrivas fritt av Compute Shaders!

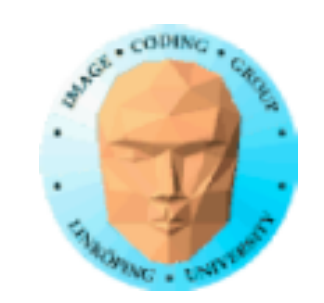

### **Hur får jag in indata?**

Ladda upp till SSBO:

glGenBuffers(1, &ssbo); glBindBuffer(GL\_SHADER\_STORAGE\_BUFFER, ssbo); glBufferData(GL\_SHADER\_STORAGE\_BUFFER, size, ptr, GL\_STATIC\_DRAW);

Hur får shadern veta om den?

glBindBufferBase(GL\_SHADER\_STORAGE\_BUFFER, id, ssbo);

layout(std430, binding  $=$  id, buffer x {type y[];};

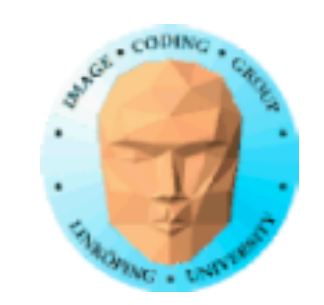

### **Hur accessar jag data i shadern?**

Bestäm antal trådar per block:

 $layout(local_size_x = width, local_size_y = height)$ 

 void main()  $\{$  buffer[gl\_GlobalInvocation.x] = - buffer[gl\_GlobalInvocation.x]; }

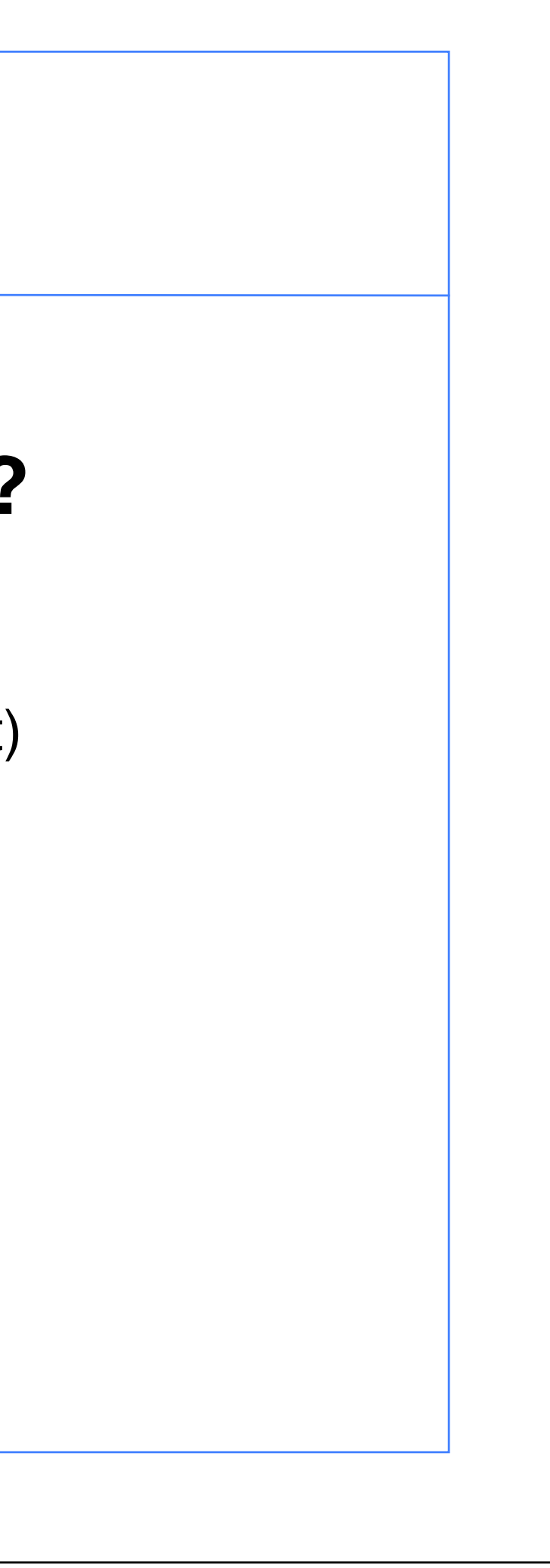

Trådnummer:

gl\_GlobalInvocation gl\_LocalInvocation

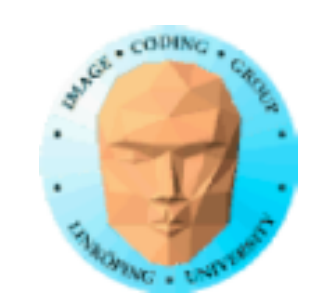

### **Hur kör jag kärnan?**

glUseProgram(program);

glDispatchCompute(sizex, sizey, sizez);

Argumenten till glDispatchProgram anger antalet block / workgroups. Antal trådar (work items) per block anges av shadern.

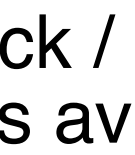

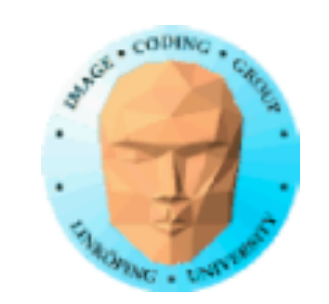

# **Hur får jag ut utdata?**

### glBindBuffer(GL\_SHADER\_STORAGE, ssbo); ptr = (int \*) glMapBuffer(GL\_SHADER\_STORAGE, GL\_READ\_ONLY);

Läs sedan från ptr[i]

glUnmapBuffer(GL\_SHADER\_STORAGE);

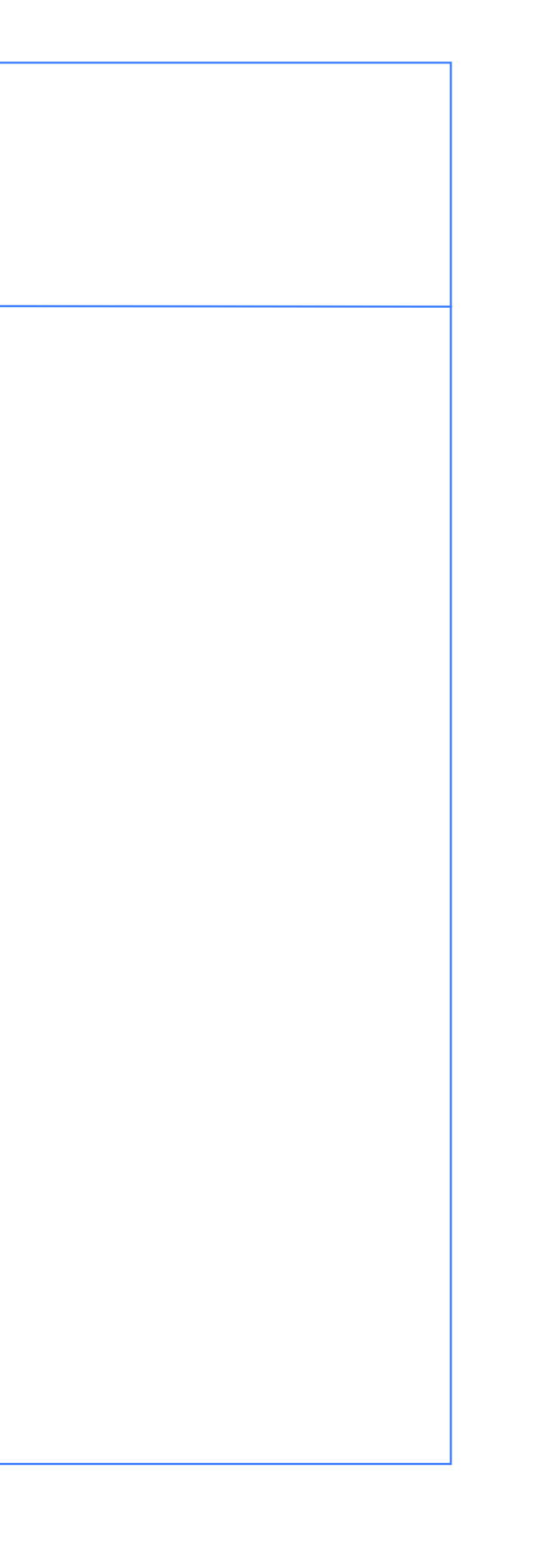

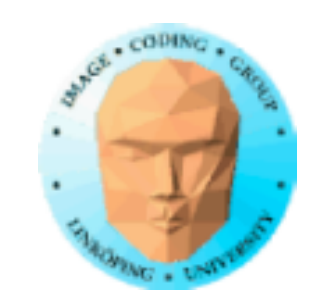

```
int main(int argc, char **argv)
{
   glutInit (&argc, argv);
   glutCreateWindow("TEST1");
// Load and compile the compute shader 
   GLuint p =loadShader("cs.csh");
```
GLuint ssbo; //Shader Storage Buffer Object

```
 // Some data
int buf[16] = \{1, 2, -3, 4, 5, -6, 7, 8, 9, 10, 11, 12, 13, 14, 15, 16};
 int *ptr;
```

```
// Create buffer, upload data
   glGenBuffers(1, &ssbo);
   glBindBuffer(GL_SHADER_STORAGE_BUFFER, ssbo);
   glBufferData(GL_SHADER_STORAGE_BUFFER,
       16 * sizeof(int), &buf, GL_STATIC_DRAW);
```
// Tell it where the input goes! // "5" matches "layout" in the shader.

```
 glBindBufferBase(GL_SHADER_STORAGE_BUFFER,
        5, ssbo);
```

```
// Get rolling!
     glDispatchCompute(16, 1, 1);
```

```
// Get data back!
   glBindBuffer(GL_SHADER_STORAGE_BUFFER, ssbo);
  ptr = (int * )qlMapBuffer( GL_SHADER_STORAGE_BUFFER,
          GL_READ_ONLY);
  for (int i=0; i < 16; i++)
\{ printf("%d\n", ptr[i]);
   }
}
```
### **Komplett huvudprogram:**

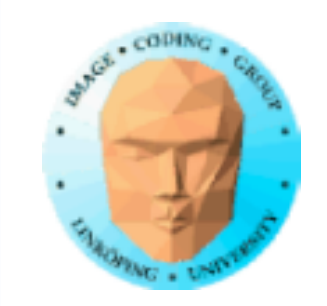

#version 430 #define width 16 #define height 16

```
// Compute shader invocations in each work group
```

```
layout(std430, binding = 5) buffer bbs \{int b s[];};
```

```
layout(local_size_x=width, local_size_y=height) in;
```

```
//Kernel Program
void main()
{
  int i = int(gl\_LocalInvocationID.x * 2);bs[gl\_LocalInvocationID.x] = -bs[gl\_LocalInvocationID.x];}
```
### **Enkel Compute Shader:**

```
OBS: Egentligen alldeles för
mycket trådar för data (16*16*16)
```
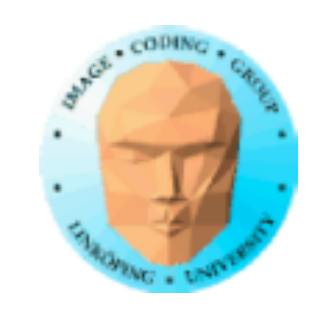

### **Shared memory och synkronisering**

Shared memory deklareras *shared*.

shared float myShared[SIZE];

Synkronisering finns i flera former, kallas barriers.

barrier() memoryBarrier() memoryBarrierShared() groupMemoryBarrier()

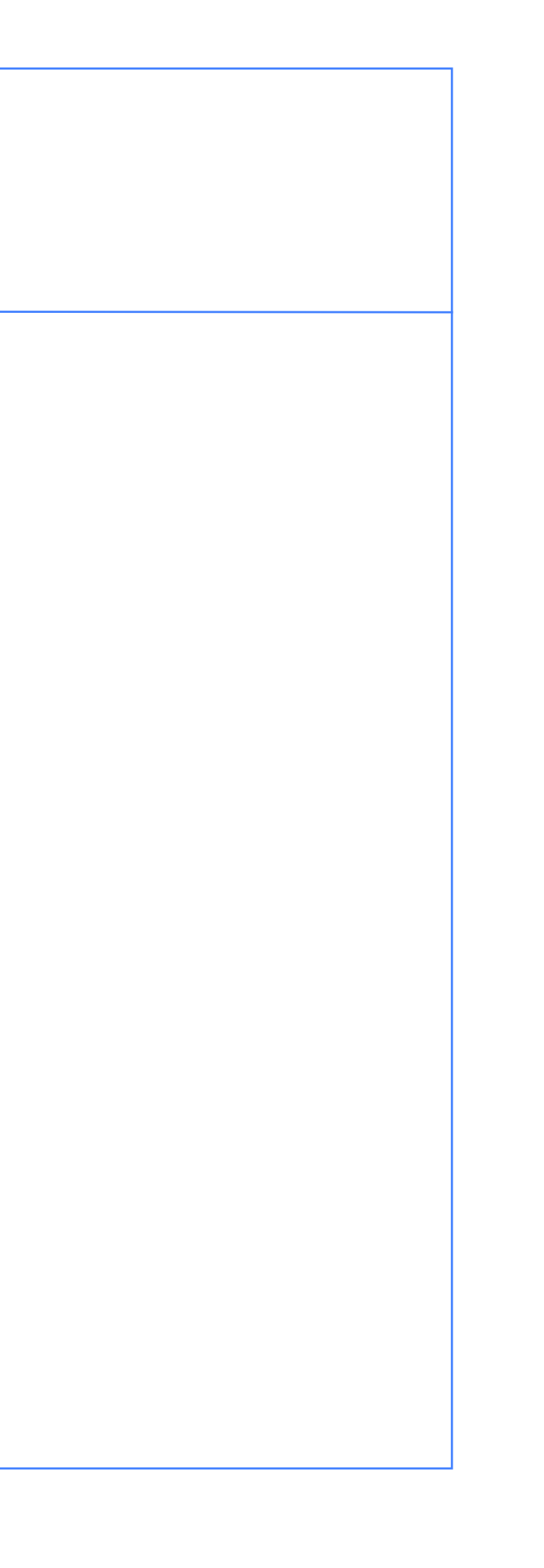

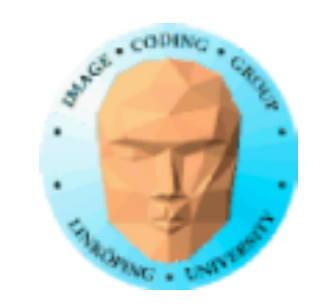

### **Exempel: Transponering med shared memory**

```
#version 450
#extension GL ARB compute shader : enable
#define width 16
#define height 16
layout(std430, binding = 7) buffer bufc {float c[];};
layout(std430, binding = 5) buffer bufa {float a[]; };
layout(local size x=width, local size y=height) in;
shared float s[width*height];
//Kernel Program
void main()
{
   uint the Size X = q1 NumWorkGroups.x * ql WorkGroupSize.x;
   uint theSizeY = q1 NumWorkGroups.y * q1 WorkGroupSize.y;
   int i = int(ql GlobalInvocationID.y*theSizeX + ql GlobalInvocationID.x);
   int j = int(q) GlobalInvocationID.x*theSizeY + ql GlobalInvocationID.y);
   int \overline{\text{li}} = \text{int}(\overline{qI} \text{ LocalInvocationID.y*width} + \overline{qI} \text{LocalInvocationID.x});int 1j = int(qILocalInvocationID.x*height + qI LocalInvocationID.y);
   s[li] = a[i];barrier();
   c[i] = s[i];}
```
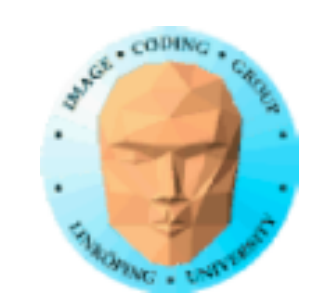

# **Liveexempel: Naiv matrismultiplikation**

Bara naiva varianten.

Accelerering i stil med den jag fick med CUDA.

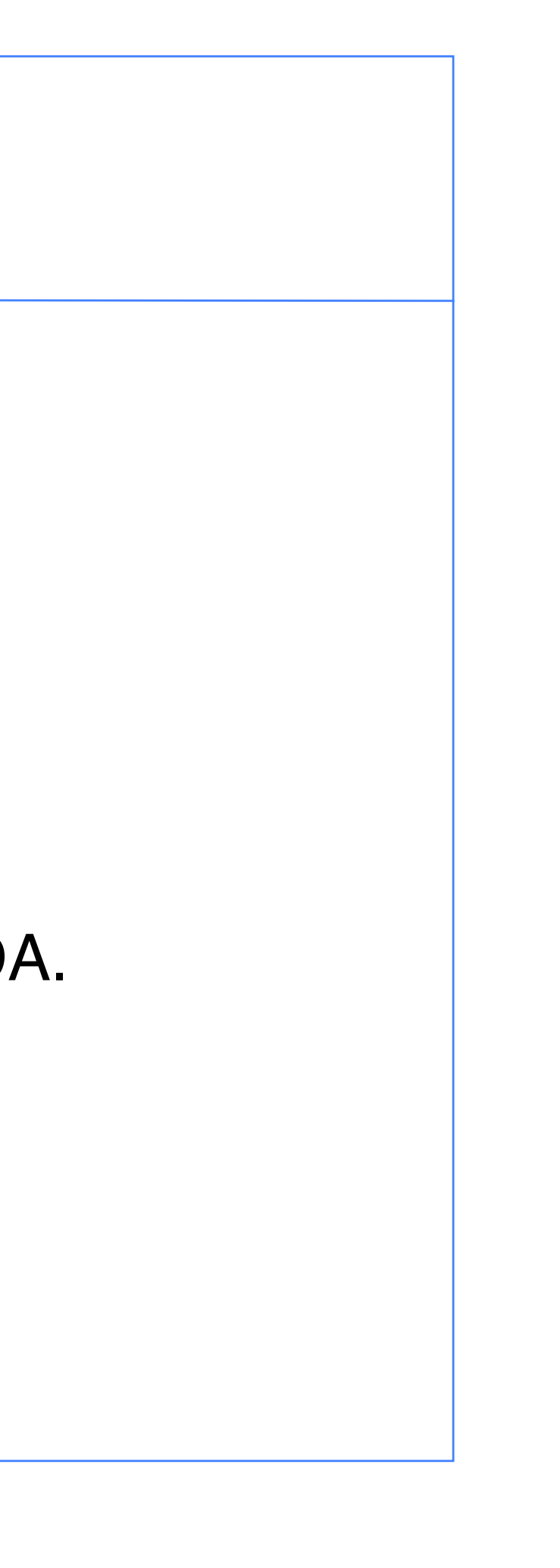

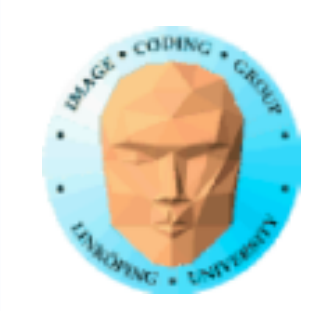

# **Kan du köra Compute Shaders?**

Krav: OpenGL 4.3 + Kepler!

Inget svårt problem. 600-serien och uppåt.

Men stöds inte av Apples OpenGL. (4.2)

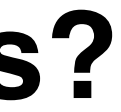

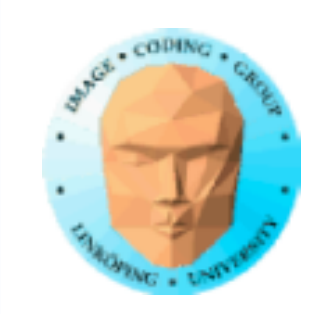

### **Compute Shaders, ofta förbisett starkt alternativ**

• Portabelt mellan olika grafikkort och OS

• I princip samma funktionalitet som CUDA och OpenCL

• Ingen separat installation

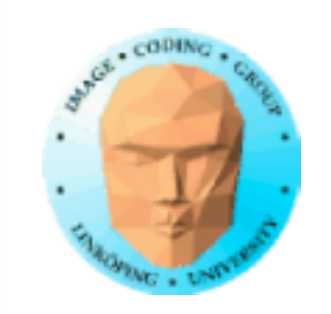

Information Coding / Computer Graphics, ISY, LiTH

# **Projekt med CUDA eller Compute Shaders?**

Varför inte - om du har ett problem stort nog.

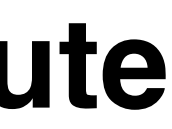

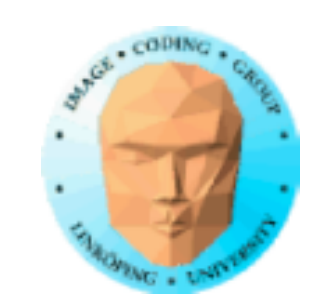

### **RTX då?**

Sedan NVidias 2000-serie!

RT-kärnor och Tensor cores

RT-kärnor: Snabbar upp tester mot enkla former (BVH)

Tensor-kärnor: Snabbar upp matrismultiplikationer

Finns som extensions för OpenGL, CUDA mm

GL\_NV\_ray\_tracing

Fortfarande ont om exempel!

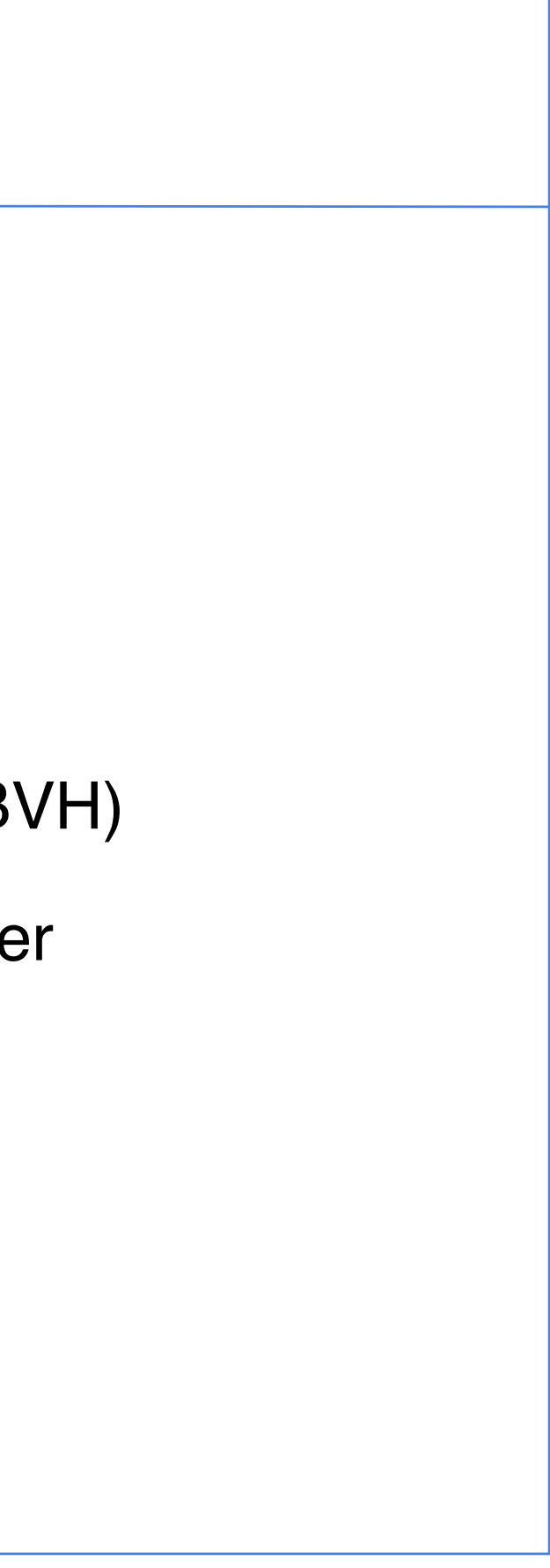

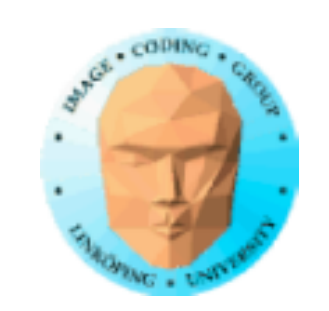

# **Vågar jag använda RTX?**

Verkar inte omöjligt... men anmärkningsvärt osäker mark och jag har inte verifierat var extensions fungerar.

Projekt med osäkert resultat?

Helt OK och även små resultat kan räknas i sådana fall!

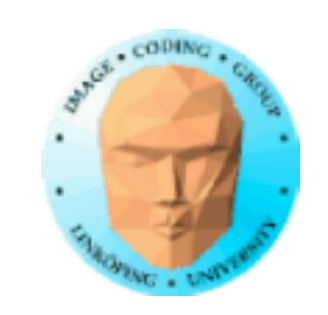

## **Parallellprogrammering är framtiden**!

All shaderprogrammering är parallellprogrammering.

Så gott som all prestandaökning i framtiden kommer från parallelism.

Vi fortsätter i TDDD56.

...och kanske i era projekt i denna kurs?